## Package 'evaluomeR'

August 21, 2024

<span id="page-0-0"></span>Type Package Title Evaluation of Bioinformatics Metrics

URL <https://github.com/neobernad/evaluomeR>

Version 1.20.5

BugReports <https://github.com/neobernad/evaluomeR/issues>

Description Evaluating the reliability of your own metrics and the measurements done on your own datasets by analysing the stability and goodness of the classifications of such metrics.

License GPL-3

Encoding UTF-8

LazyData true

- Depends R (>= 3.6), SummarizedExperiment, MultiAssayExperiment, cluster ( $>= 2.0.9$ ), fpc ( $>= 2.2-3$ ), randomForest ( $>= 4.6.14$ ), flexmix ( $> = 2.3.15$ ), RSKC ( $>= 2.4.2$ ), sparcl ( $>= 1.0.4$ )
- Imports corrplot (>= 0.84), grDevices, graphics, reshape2, ggplot2, ggdendro, plotrix, stats, matrixStats, Rdpack, MASS, class, prabclus, mclust, kableExtra, dplyr, dendextend (>= 1.16.0)

Suggests BiocStyle, knitr, rmarkdown, magrittr

VignetteBuilder knitr

RdMacros Rdpack

RoxygenNote 7.0.2

biocViews Clustering, Classification, FeatureExtraction

Collate 'data.R' 'helpers.R' 'internalClusterboot.R' 'internalFunctions.R' 'stabilityIndex.R' 'qualityIndices.R' 'correlation.R' 'metricsAnalysis.R' 'predictions.R'

git\_url https://git.bioconductor.org/packages/evaluomeR

git\_branch RELEASE\_3\_19

git\_last\_commit 5ba4674

git\_last\_commit\_date 2024-07-04

Repository Bioconductor 3.19

Date/Publication 2024-08-21

Author José Antonio Bernabé-Díaz [aut, cre], Manuel Franco [aut], Juana-María Vivo [aut], Manuel Quesada-Martínez [aut], Astrid Duque-Ramos [aut], Jesualdo Tomás Fernández-Breis [aut]

Maintainer José Antonio Bernabé-Díaz <joseantonio.bernabe1@um.es>

## **Contents**

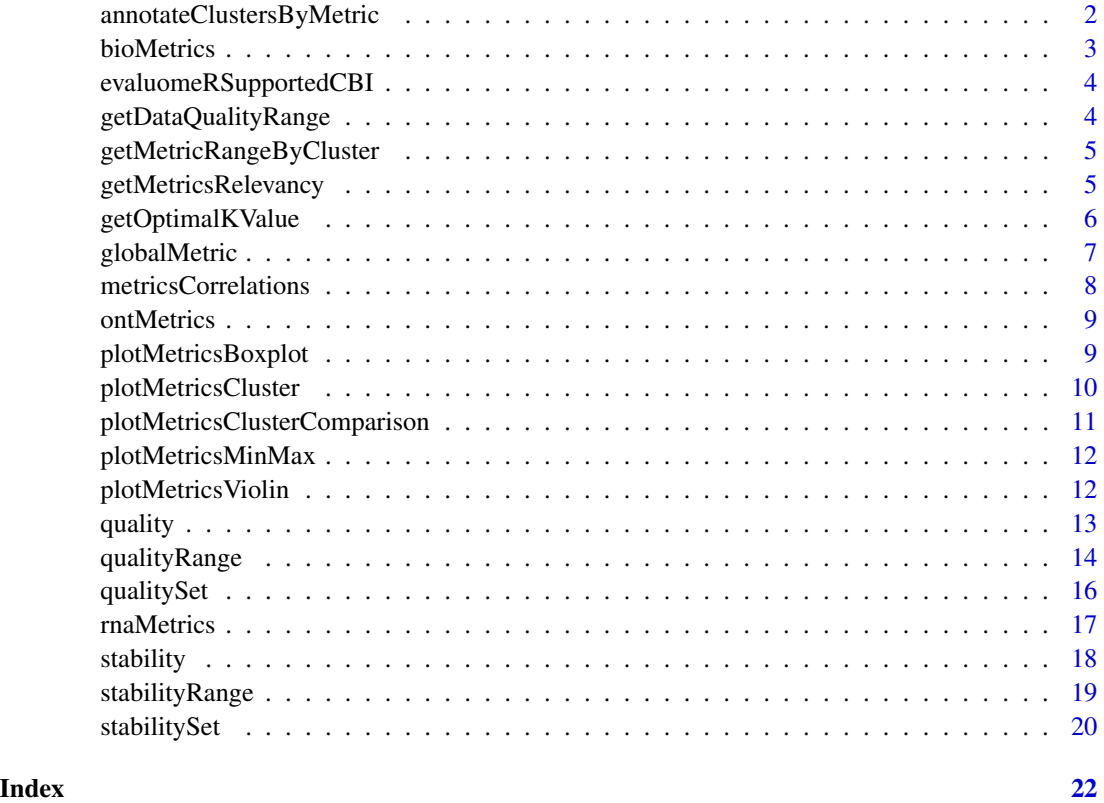

annotateClustersByMetric

*Calculate the cluster ID from the optimal cluster per metric for each individual. annotateClustersByMetric*

<span id="page-1-0"></span>

#### <span id="page-2-0"></span>bioMetrics 3

#### Description

Return a named list, where each metric name is linked to a data frame containing the evaluated individuals, their score for the specified metric, and the cluster id in which each individual is classified. This cluster assignment is performed by calculating the optimal k value by evaluome.

#### Usage

```
annotateClustersByMetric(df, k.range, bs, seed)
```
#### Arguments

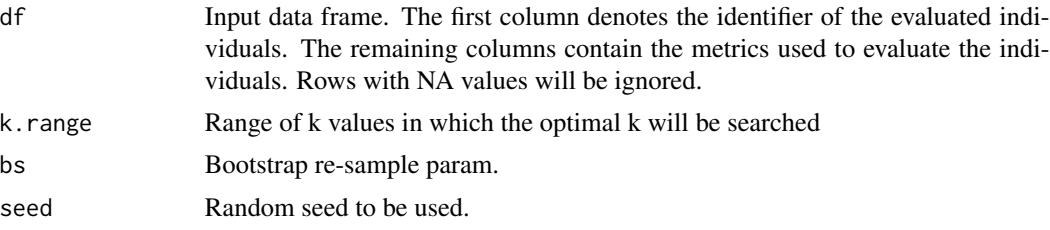

#### Value

A named list resulting from computing the optimal cluster for each metric. Each metric is a name in the named list, and its content is a data frame that includes the individuals, the value for the corresponding metric, and the cluster id in which the individual has been asigned according to the optimal cluster.

#### Examples

```
data("ontMetrics")
annotated_clusters=annotateClustersByMetric(ontMetrics, k.range=c(2,3), bs=20, seed=100)
annotated_clusters[['ANOnto']]
```
bioMetrics *Dataset: Metrics for biological pathways*

#### **Description**

Metrics for biological pathways, 2 metrics that quantitative characterizations of the importance of regulation in biochemical pathway systems, including systems designed for applications in synthetic biology or metabolic engineering. The metrics are reachability and efficiency

#### Usage

data("bioMetrics")

#### Format

An object of class SummarizedExperiment with 15 rows and 3 columns.

#### <span id="page-3-0"></span>References

Davis JD, Voit EO (2018). "Metrics for regulated biochemical pathway systems." *Bioinformatics*. [doi:10.1093/bioinformatics/bty942.](https://doi.org/10.1093/bioinformatics/bty942)

evaluomeRSupportedCBI *Get supported CBIs in evaluomeR.*

#### Description

A vector of supported CBIs available in evaluomeR.

### Usage

```
evaluomeRSupportedCBI()
```
#### Value

A String vector.

### Examples

supportedCBIs <- evaluomeRSupportedCBI

getDataQualityRange *Dataframe getter for* qualityRange *function.*

#### Description

This method is a wrapper to retrieve a specific [SummarizedExperiment](#page-0-0) given a k value from the object returned by [qualityRange](#page-13-1) function.

#### Usage

```
getDataQualityRange(data, k)
```
#### Arguments

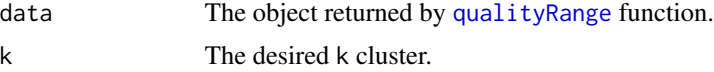

### Value

The [SummarizedExperiment](#page-0-0) that contains information about the selected k cluster.

#### <span id="page-4-0"></span>getMetricRangeByCluster 5

#### Examples

```
# Using example data from our package
data("ontMetrics")
qualityRangeData <- qualityRange(ontMetrics, k.range=c(3,5), getImages = FALSE)
# Getting dataframe that contains information about k=5
k5Data = getDataQualityRange(qualityRangeData, 5)
```
getMetricRangeByCluster

*Get the range of each metric per cluster from the optimal cluster. get-MetricRangeByCluster*

#### Description

Obtains the ranges of the metrics obtained by each optimal cluster.

#### Usage

```
getMetricRangeByCluster(df, k.range, bs, seed)
```
#### Arguments

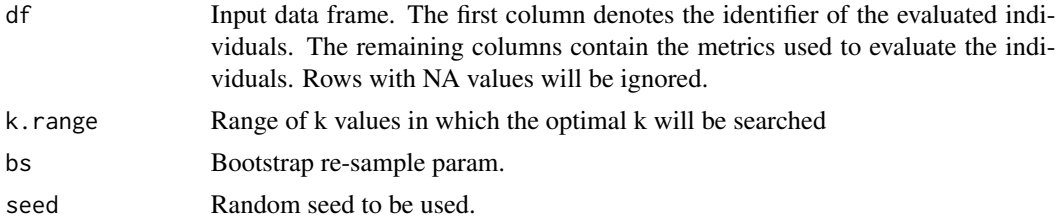

### Value

A dataframe including the min and the max value for each pair (metric, cluster).

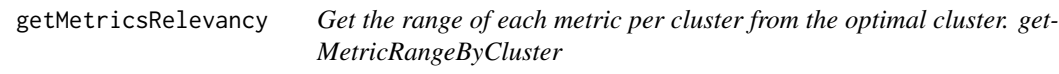

#### Description

Obtains the ranges of the metrics obtained by each optimal cluster.

#### Usage

```
getMetricsRelevancy(df, k, alpha = NULL, L1 = NULL, seed = NULL)
```
#### <span id="page-5-0"></span>Arguments

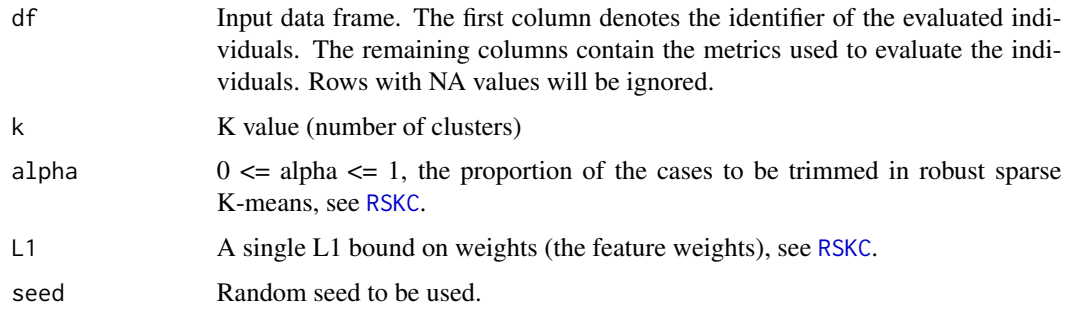

#### Value

A dataframe including the min and the max value for each pair (metric, cluster).

#### Examples

```
data("ontMetrics")
metricsRelevancy = getMetricsRelevancy(ontMetrics, k=3, alpha=0.1, seed=100)
metricsRelevancy$rskc # RSKC output object
metricsRelevancy$trimmed_cases # Trimmed cases from input (row indexes)
metricsRelevancy$relevancy # Metrics relevancy table
```
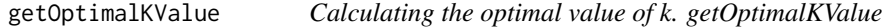

#### Description

This method finds the optimal value of K per each metric.

#### Usage

```
getOptimalKValue(stabData, qualData, k.range = NULL)
```
#### Arguments

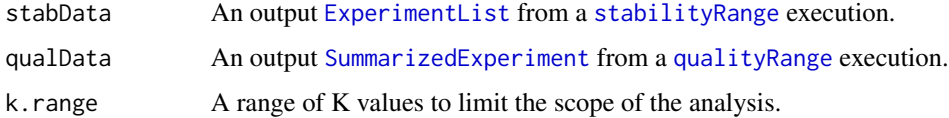

#### Value

It returns a dataframe following the schema: metric, optimal\_k.

#### <span id="page-6-0"></span>globalMetric 7

#### Examples

```
# Using example data from our package
data("rnaMetrics")
stabilityData <- stabilityRange(data=rnaMetrics, k.range=c(2,4), bs=20, getImages = FALSE)
qualityData <- qualityRange(data=rnaMetrics, k.range=c(2,4), getImages = FALSE)
kOptTable = getOptimalKValue(stabilityData, qualityData)
```
globalMetric *Global metric score defined by a prediction.*

### Description

This analysis calculates a global metric score based upon a prediction model computed with [flexmix](#page-0-0) package.

#### Usage

```
globalMetric(data, k.range = c(2, 15), nrep = 10,
 criterion = c("BIC", "AIC"), PCA = FALSE, seed = NULL)
```
#### Arguments

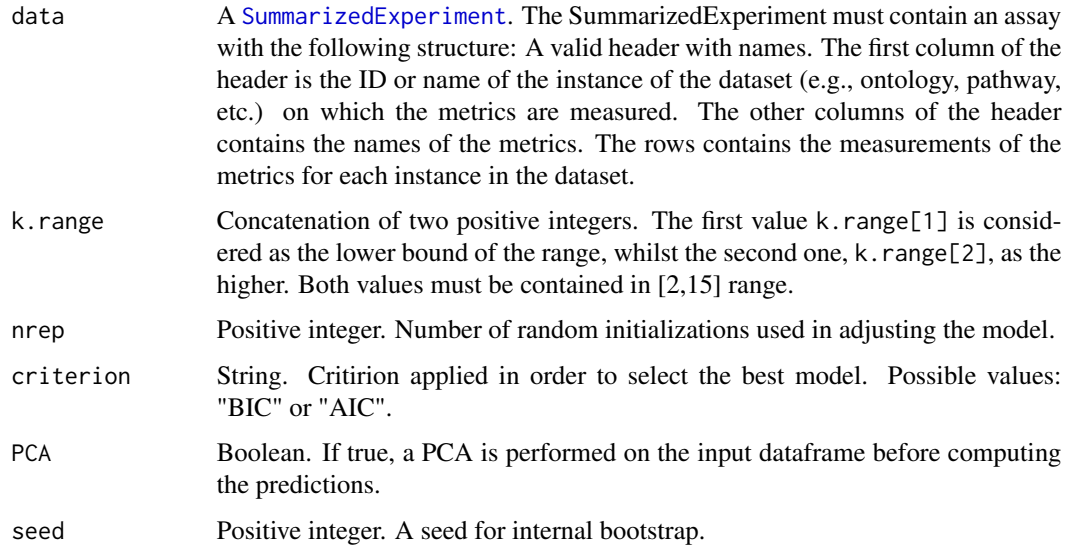

#### Value

A dataframe containing the global metric score for each metric.

#### Examples

```
# Using example data from our package
data("rnaMetrics")
globalMetric(rnaMetrics, k.range = c(2,3), nrep=10, criterion="AIC", PCA=TRUE)
```
metricsCorrelations *Calculation of Pearson correlation coefficient.*

#### Description

Calculation of Pearson correlation coefficient between every pair of metrics available in order to quantify their interrelationship degree. The score is in the range [-1,1]. Perfect correlations: -1 (inverse), and 1 (direct).

#### Usage

```
metricsCorrelations(data, margins = c(0, 10, 9, 11), getImages = TRUE)
```
#### Arguments

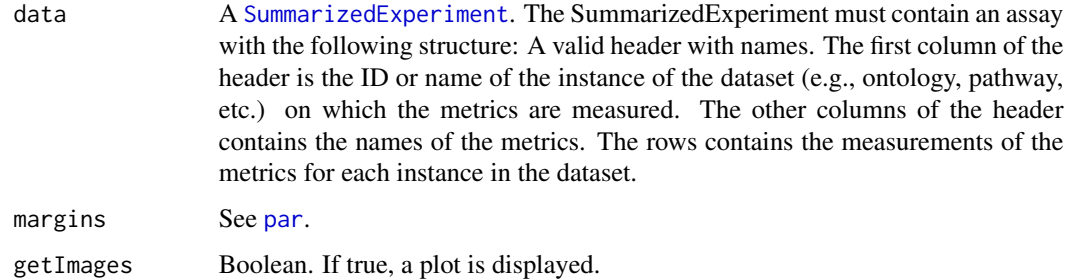

#### Value

The Pearson correlation matrix as an assay in a [SummarizedExperiment](#page-0-0) object.

#### Examples

```
# Using example data from our package
data("ontMetrics")
cor = metricsCorrelations(ontMetrics, getImages = TRUE, margins = c(1, 0, 5, 11))
```
<span id="page-7-0"></span>

<span id="page-8-0"></span>

#### Description

Structural ontology metrics, 19 metrics measuring structural aspects of bio-ontologies have been analysed on two different corpora of ontologies: OBO Foundry and AgroPortal

#### Usage

```
data("ontMetrics")
```
### Format

An object of class SummarizedExperiment with 80 rows and 20 columns.

#### References

Franco M, Vivo JM, Quesada-Martínez M, Duque-Ramos A, Fernández-Breis JT (2019). "Evaluation of ontology structural metrics based on public repository data." *Bioinformatics*. [doi:10.1093/](https://doi.org/10.1093/bib/bbz009) [bib/bbz009,](https://doi.org/10.1093/bib/bbz009) <https://dx.doi.org/10.1093/bib/bbz009>.

plotMetricsBoxplot *Metric values as a boxplot.*

#### **Description**

It plots the value of the metrics in a [SummarizedExperiment](#page-0-0) object as a boxplot.

#### Usage

```
plotMetricsBoxplot(data)
```
#### Arguments

data A [SummarizedExperiment](#page-0-0). The SummarizedExperiment must contain an assay with the following structure: A valid header with names. The first column of the header is the ID or name of the instance of the dataset (e.g., ontology, pathway, etc.) on which the metrics are measured. The other columns of the header contains the names of the metrics. The rows contains the measurements of the metrics for each instance in the dataset.

#### Value

Nothing.

#### Examples

```
# Using example data from our package
data("ontMetrics")
plotMetricsBoxplot(ontMetrics)
```
plotMetricsCluster *Metric values clustering.*

#### Description

It clusters the value of the metrics in a [SummarizedExperiment](#page-0-0) object a an hclust dendogram from [stats](#page-0-0). By default distance is measured in 'euclidean' and hclust method is 'ward.D20.

#### Usage

```
plotMetricsCluster(data, scale = FALSE, k = NULL)
```
#### Arguments

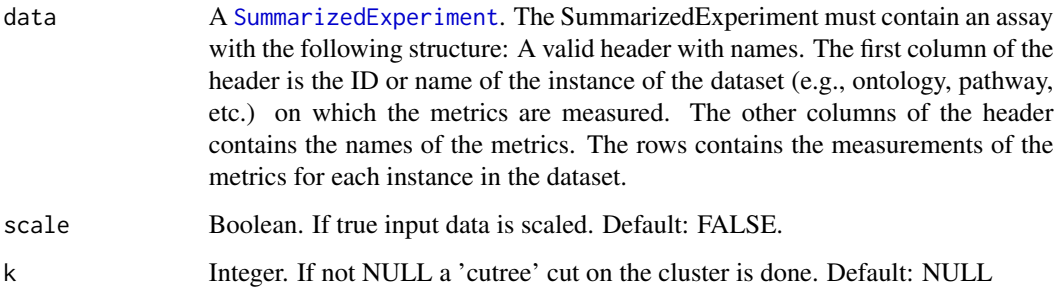

#### Value

An hclust object.

#### Examples

```
# Using example data from our package
data("ontMetrics")
plotMetricsCluster(ontMetrics, scale=TRUE)
```
<span id="page-9-0"></span>

```
plotMetricsClusterComparison
```
*Comparison between two clusterings as plot. plotMetricsClusterComparison*

#### Description

It plots a clustering comparison between two different k-cluster vectors for a set of metrics.

#### Usage

```
plotMetricsClusterComparison(data, k.vector1, k.vector2 = NULL,
  seed = NULL)
```
#### Arguments

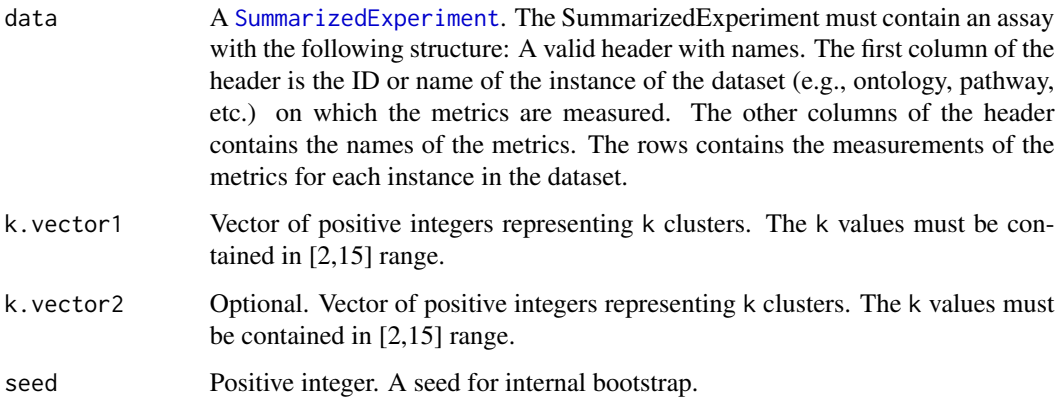

#### Value

Nothing.

#### Examples

```
# Using example data from our package
data("rnaMetrics")
stabilityData <- stabilityRange(data=rnaMetrics, k.range=c(2,4), bs=20, getImages = FALSE)
qualityData <- qualityRange(data=rnaMetrics, k.range=c(2,4), getImages = FALSE)
kOptTable = getOptimalKValue(stabilityData, qualityData)
```
<span id="page-11-0"></span>plotMetricsMinMax *Minimum and maximum metric values plot.*

#### Description

It plots the minimum, maximum and standard deviation values of the metrics in a [SummarizedExperiment](#page-0-0) object.

#### Usage

```
plotMetricsMinMax(data)
```
#### Arguments

data A [SummarizedExperiment](#page-0-0). The SummarizedExperiment must contain an assay with the following structure: A valid header with names. The first column of the header is the ID or name of the instance of the dataset (e.g., ontology, pathway, etc.) on which the metrics are measured. The other columns of the header contains the names of the metrics. The rows contains the measurements of the metrics for each instance in the dataset.

#### Value

Nothing.

#### Examples

```
# Using example data from our package
data("ontMetrics")
plotMetricsMinMax(ontMetrics)
```
plotMetricsViolin *Metric values as violin plot.*

#### Description

It plots the value of the metrics in a [SummarizedExperiment](#page-0-0) object as a violin plot.

#### Usage

```
plotMetricsViolin(data, nplots = 20)
```
#### <span id="page-12-0"></span>quality and the contract of the contract of the contract of the contract of the contract of the contract of the contract of the contract of the contract of the contract of the contract of the contract of the contract of th

#### Arguments

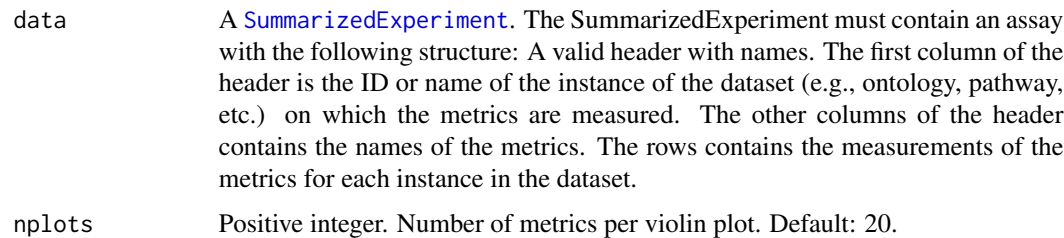

#### Value

Nothing.

#### Examples

# Using example data from our package data("ontMetrics") plotMetricsViolin(ontMetrics)

quality *Goodness of classifications.*

#### Description

The goodness of the classifications are assessed by validating the clusters generated. For this purpose, we use the Silhouette width as validity index. This index computes and compares the quality of the clustering outputs found by the different metrics, thus enabling to measure the goodness of the classification for both instances and metrics. More precisely, this goodness measurement provides an assessment of how similar an instance is to other instances from the same cluster and dissimilar to all the other clusters. The average on all the instances quantifies how appropriately the instances are clustered. Kaufman and Rousseeuw suggested the interpretation of the global Silhouette width score as the effectiveness of the clustering structure. The values are in the range [0,1], having the following meaning:

- There is no substantial clustering structure: [-1, 0.25].
- The clustering structure is weak and could be artificial: ]0.25, 0.50].
- There is a reasonable clustering structure: ]0.50, 0.70].
- A strong clustering structure has been found: ]0.70, 1].

#### Usage

```
quality(data, k = 5, cbi = "kmeans", getImages = FALSE,
  all\_metrics = FALSE, seed = NULL, ...)
```
#### <span id="page-13-0"></span>**Arguments**

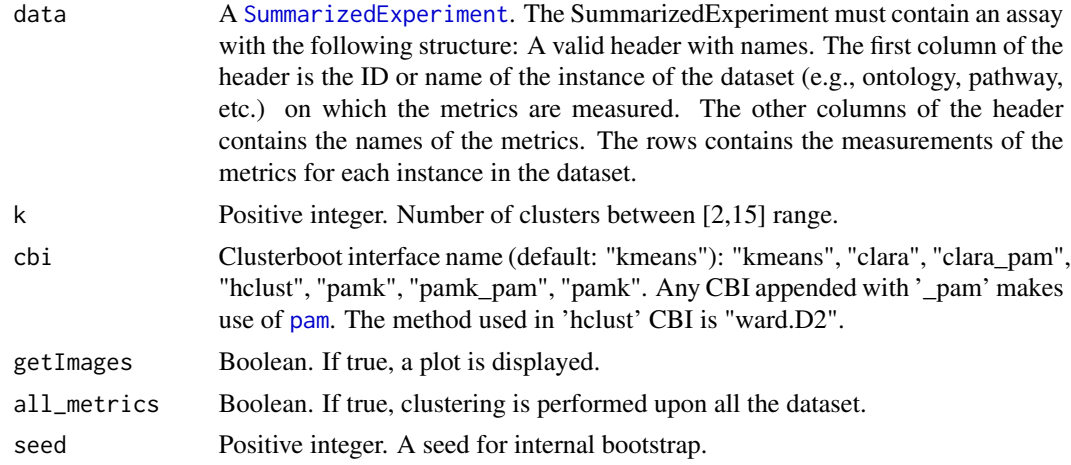

#### Value

A [SummarizedExperiment](#page-0-0) containing the silhouette width measurements and cluster sizes for cluster k.

#### References

Kaufman L, Rousseeuw PJ (2009). *Finding groups in data: an introduction to cluster analysis*, volume 344. John Wiley & Sons.

#### Examples

```
# Using example data from our package
data("ontMetrics")
result = quality(ontMetrics, k=4)
```
<span id="page-13-1"></span>

qualityRange *Goodness of classifications for a range of k clusters.*

#### Description

The goodness of the classifications are assessed by validating the clusters generated for a range of k values. For this purpose, we use the Silhouette width as validity index. This index computes and compares the quality of the clustering outputs found by the different metrics, thus enabling to measure the goodness of the classification for both instances and metrics. More precisely, this measurement provides an assessment of how similar an instance is to other instances from the same cluster and dissimilar to the rest of clusters. The average on all the instances quantifies how the instances appropriately are clustered. Kaufman and Rousseeuw suggested the interpretation of the global Silhouette width score as the effectiveness of the clustering structure. The values are in the range [0,1], having the following meaning:

- There is no substantial clustering structure: [-1, 0.25].
- The clustering structure is weak and could be artificial: ]0.25, 0.50].
- There is a reasonable clustering structure: ]0.50, 0.70].
- A strong clustering structure has been found: ]0.70, 1].

#### Usage

```
qualityRange(data, k.range = c(3, 5), cbi = "kmeans",
 getImages = FALSE, all_metrics = FALSE, seed = NULL, ...)
```
#### Arguments

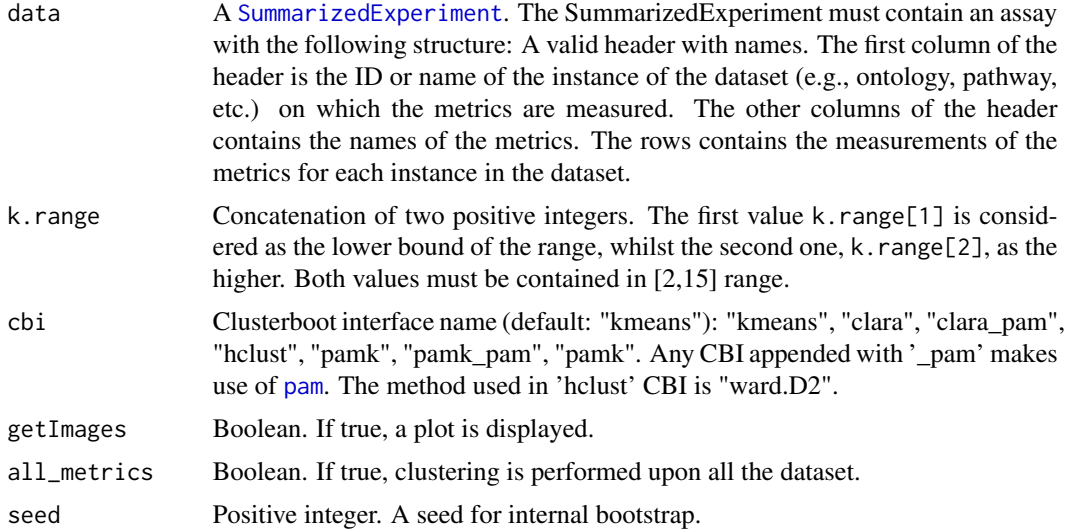

#### Value

A list of [SummarizedExperiment](#page-0-0) containing the silhouette width measurements and cluster sizes from k.range[1] to k.range[2]. The position on the list matches with the k-value used in that dataframe. For instance, position 5 represents the dataframe with  $k = 5$ .

#### References

Kaufman L, Rousseeuw PJ (2009). *Finding groups in data: an introduction to cluster analysis*, volume 344. John Wiley & Sons.

#### Examples

```
# Using example data from our package
data("ontMetrics")
# Without plotting
dataFrameList = qualityRange(ontMetrics, k.range=c(2,3), getImages = FALSE)
```
#### <span id="page-15-0"></span>Description

The goodness of the classifications are assessed by validating the clusters generated for a range of k values. For this purpose, we use the Silhouette width as validity index. This index computes and compares the quality of the clustering outputs found by the different metrics, thus enabling to measure the goodness of the classification for both instances and metrics. More precisely, this measurement provides an assessment of how similar an instance is to other instances from the same cluster and dissimilar to the rest of clusters. The average on all the instances quantifies how the instances appropriately are clustered. Kaufman and Rousseeuw suggested the interpretation of the global Silhouette width score as the effectiveness of the clustering structure. The values are in the range [0,1], having the following meaning:

- There is no substantial clustering structure: [-1, 0.25].
- The clustering structure is weak and could be artificial: ]0.25, 0.50].
- There is a reasonable clustering structure: ]0.50, 0.70].
- A strong clustering structure has been found: ]0.70, 1].

#### Usage

```
qualitySet(data, k.set = c(2, 4), cbi = "kmeans",all_metrics = FALSE, getImages = FALSE, seed = NULL, ...)
```
#### Arguments

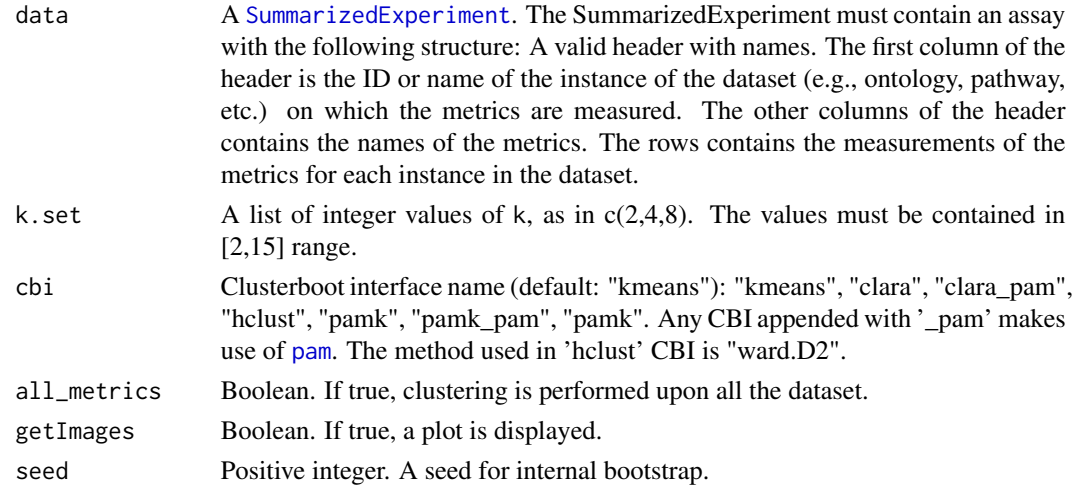

#### Value

A list of [SummarizedExperiment](#page-0-0) containing the silhouette width measurements and cluster sizes from k.set.

#### <span id="page-16-0"></span>rnaMetrics 17

#### References

Kaufman L, Rousseeuw PJ (2009). *Finding groups in data: an introduction to cluster analysis*, volume 344. John Wiley & Sons.

#### Examples

```
# Using example data from our package
data("rnaMetrics")
# Without plotting
dataFrameList = qualitySet(rnaMetrics, k.set=c(2,3), getImages = FALSE)
```
#### rnaMetrics *Dataset: RNA quality metrics*

#### Description

RNA quality metrics for the assessment of gene expression differences, 2 quality metrics from 16 aliquots of a unique batch of RNA Samples. The metrics are Degradation Factor (DegFact) and RNA Integrity Number (RIN)

#### Usage

```
data("rnaMetrics")
```
#### Format

An object of class SummarizedExperiment with 16 rows and 3 columns.

#### References

Imbeaud S, Graudens E, Boulanger V, Barlet X, Zaborski P, Eveno E, Mueller O, Schroeder A, Auffray C (2005). "Towards standardization of RNA quality assessment using user-independent classifiers of microcapillary electrophoresis traces." *Nucleic acids research*, 33(6), e56–e56.

<span id="page-17-0"></span>

#### Description

This analysis permits to estimate whether the clustering is meaningfully affected by small variations in the sample. First, a clustering using the k-means algorithm is carried out. The value of k can be provided by the user. Then, the stability index is the mean of the Jaccard coefficient values of a number of bs bootstrap replicates. The values are in the range [0,1], having the following meaning:

- Unstable: [0, 0.60].
- Doubtful: [0.60, 0.75].
- Stable:  $]0.75, 0.85]$ .
- Highly Stable: ]0.85, 1].

#### Usage

```
stability(data, k = 5, bs = 100, cbi = "kmeans", getImages = FALSE,all\_metrics = FALSE, seed = NULL, ...)
```
#### Arguments

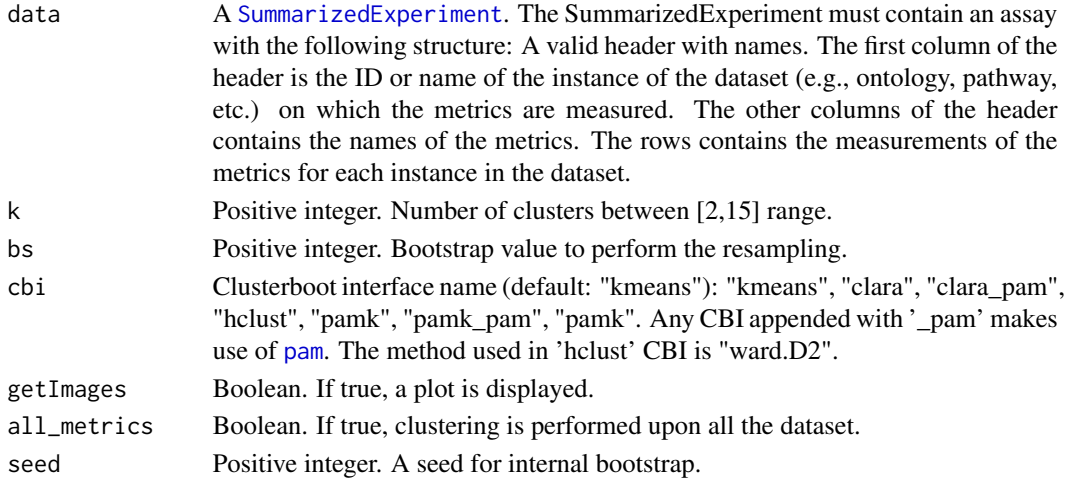

#### Value

A [ExperimentList](#page-0-0) containing the stability and cluster measurements for k clusters.

#### References

Milligan GW, Cheng R (1996). "Measuring the influence of individual data points in a cluster analysis." *Journal of classification*, 13(2), 315–335.

Jaccard P (1901). "Distribution de la flore alpine dans le bassin des Dranses et dans quelques regions voisines." *Bull Soc Vaudoise Sci Nat*, 37, 241–272.

#### <span id="page-18-0"></span>stabilityRange 19

#### Examples

```
# Using example data from our package
data("ontMetrics")
result <- stability(ontMetrics, k=6, getImages=TRUE)
```
<span id="page-18-1"></span>stabilityRange *Stability index for a range of k clusters.*

#### Description

This analysis permits to estimate whether the clustering is meaningfully affected by small variations in the sample. For a range of k values (k.range), a clustering using the k-means algorithm is carried out. Then, the stability index is the mean of the Jaccard coefficient values of a number of bs bootstrap replicates. The values are in the range [0,1], having the following meaning:

- Unstable: [0, 0.60].
- Doubtful: [0.60, 0.75].
- Stable: [0.75, 0.85].
- Highly Stable: ]0.85, 1].

#### Usage

```
stabilityRange(data, k.range = c(2, 15), bs = 100, cbi = "kmeans",
 getImages = FALSE, all_metrics = FALSE, seed = NULL, ...)
```
#### Arguments

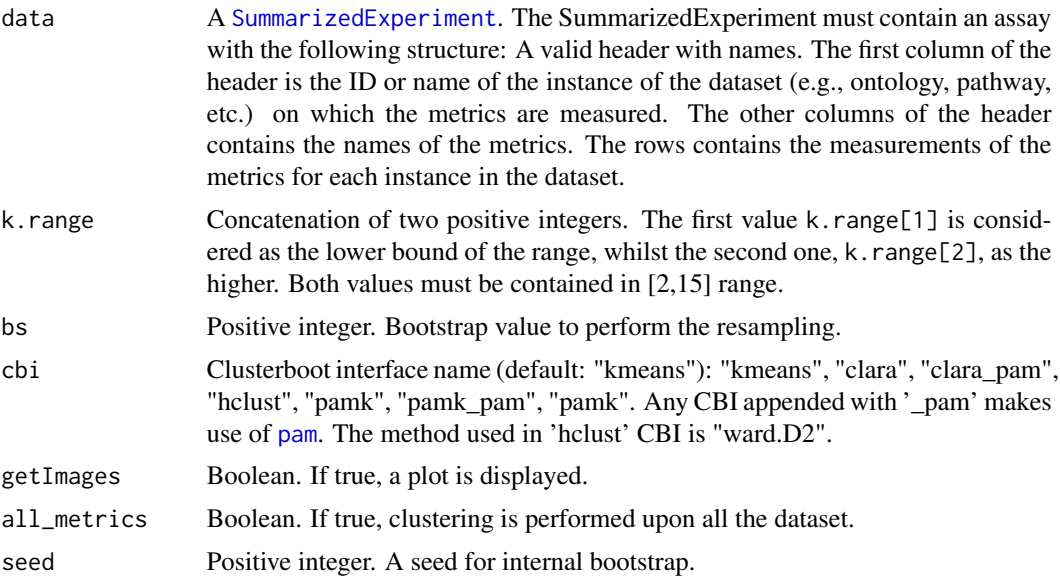

#### <span id="page-19-0"></span>Value

A [ExperimentList](#page-0-0) containing the stability and cluster measurements for 2 to k clusters.

#### References

Milligan GW, Cheng R (1996). "Measuring the influence of individual data points in a cluster analysis." *Journal of classification*, 13(2), 315–335.

Jaccard P (1901). "Distribution de la flore alpine dans le bassin des Dranses et dans quelques regions voisines." *Bull Soc Vaudoise Sci Nat*, 37, 241–272.

#### Examples

```
# Using example data from our package
data("ontMetrics")
result <- stabilityRange(ontMetrics, k.range=c(2,3))
```
stabilitySet *Stability index for a set of k clusters.*

#### **Description**

This analysis permits to estimate whether the clustering is meaningfully affected by small variations in the sample. For a set of k values  $(k, set)$ , a clustering using the k-means algorithm is carried out. Then, the stability index is the mean of the Jaccard coefficient values of a number of bs bootstrap replicates. The values are in the range [0,1], having the following meaning:

- Unstable: [0, 0.60].
- Doubtful: [0.60, 0.75].
- Stable: ]0.75, 0.85].
- Highly Stable: ]0.85, 1].

#### Usage

```
stabilitySet(data, k.set = c(2, 3), bs = 100, cbi = "kmeans",
 getImages = FALSE, all_metrics = FALSE, seed = NULL, ...)
```
#### Arguments

data A [SummarizedExperiment](#page-0-0). The SummarizedExperiment must contain an assay with the following structure: A valid header with names. The first column of the header is the ID or name of the instance of the dataset (e.g., ontology, pathway, etc.) on which the metrics are measured. The other columns of the header contains the names of the metrics. The rows contains the measurements of the metrics for each instance in the dataset.

#### <span id="page-20-0"></span>stabilitySet 21

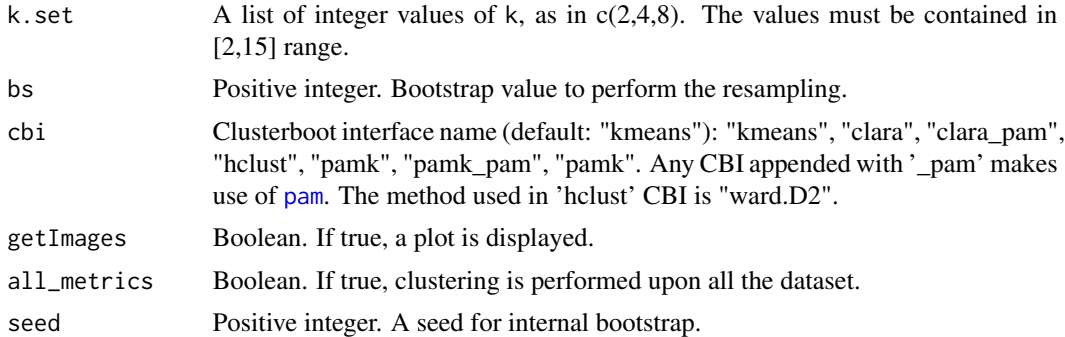

### Value

A [ExperimentList](#page-0-0) containing the stability and cluster measurements of the list of k clusters.

#### References

Milligan GW, Cheng R (1996). "Measuring the influence of individual data points in a cluster analysis." *Journal of classification*, 13(2), 315–335.

Jaccard P (1901). "Distribution de la flore alpine dans le bassin des Dranses et dans quelques regions voisines." *Bull Soc Vaudoise Sci Nat*, 37, 241–272.

#### Examples

# Using example data from our package data("rnaMetrics") result <- stabilitySet(rnaMetrics, k.set=c(2,3))

# <span id="page-21-0"></span>Index

∗ datasets bioMetrics, [3](#page-2-0) ontMetrics, [9](#page-8-0) rnaMetrics, [17](#page-16-0) annotateClustersByMetric, [2](#page-1-0) bioMetrics, [3](#page-2-0) evaluomeRSupportedCBI, [4](#page-3-0) ExperimentList, *[6](#page-5-0)*, *[18](#page-17-0)*, *[20,](#page-19-0) [21](#page-20-0)* flexmix, *[7](#page-6-0)* getDataQualityRange, [4](#page-3-0) getMetricRangeByCluster, [5](#page-4-0) getMetricRangeByCluster *(*getMetricsRelevancy*)*, [5](#page-4-0) getMetricsRelevancy, [5](#page-4-0) getOptimalKValue, [6](#page-5-0) globalMetric, [7](#page-6-0) metricsCorrelations, [8](#page-7-0) ontMetrics, [9](#page-8-0) pam, *[14](#page-13-0)[–16](#page-15-0)*, *[18,](#page-17-0) [19](#page-18-0)*, *[21](#page-20-0)* par, *[8](#page-7-0)* plotMetricsBoxplot, [9](#page-8-0) plotMetricsCluster, [10](#page-9-0) plotMetricsClusterComparison, [11](#page-10-0) plotMetricsMinMax, [12](#page-11-0) plotMetricsViolin, [12](#page-11-0) quality, [13](#page-12-0) qualityRange, *[4](#page-3-0)*, *[6](#page-5-0)*, [14](#page-13-0) qualitySet, [16](#page-15-0) rnaMetrics, [17](#page-16-0) RSKC, *[6](#page-5-0)*

stability, [18](#page-17-0)

stabilityRange, *[6](#page-5-0)*, [19](#page-18-0) stabilitySet, [20](#page-19-0) stats, *[10](#page-9-0)* SummarizedExperiment, *[4](#page-3-0)*, *[6](#page-5-0)[–16](#page-15-0)*, *[18](#page-17-0)[–20](#page-19-0)*